# **Photoshop 2021 (Version 22.4.2) HACK (LifeTime) Activation Code Free [Win/Mac]**

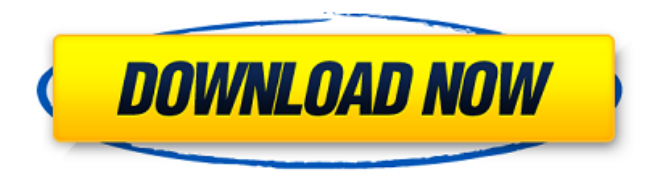

### **Photoshop 2021 (Version 22.4.2) Download X64 2022**

Selecting the best tool for the job Selecting the best tool for a job takes practice and experimentation. A good practice is to create a number of different versions of an image one with all the details, and one with less detail, so you can see the difference. But don't skip learning Photoshop's Tools panel (Toolbox) window or its corresponding keyboard shortcuts, or you may be lost when you need to do something you are familiar with in another program.

#### **Photoshop 2021 (Version 22.4.2) [Updated]**

RELATED POST: How to save your time with SnapApp? In this post, we'll compare the features, functions and interface of Photoshop and Photoshop Elements. Features Comparison Basic Features Let's take a look at the key difference between the two Photoshop editions. As a Photoshop Elements user, you might find some of the features familiar or useful. Drawing Tools You will find it difficult to draw a line, circle or arc in a way that Photoshop cannot produce. Even though you can use the same drawing tools as in Photoshop, the functions are slightly different. Choosing Tools The tool palette of Photoshop is more flexible. You can choose any tool available to do any task you need. From high-end graphic design to simple resizing, you can use any tool that you need. However, if you are just learning to draw, you might like the simplicity of Elements. Some tools you may need, such as the Line tool or the Paint Bucket tool, are not available in Elements. Improved Editing Tools If you are an experienced graphic designer, you already know that Photoshop elements comes with some unique features, such as the Edit > Select and Mask options. These two tools make editing much faster and easier, especially when using a selection or a mask. In Elements, the Select and Mask tools are used for editing selections rather than general object selection. Differences in Layers One big difference between Elements and Photoshop is that in Photoshop, you can create and edit layers. Layers are basically a collection of different objects. Each object has its own outline, color, opacity

and transparency. You can add, reorder, move and delete them, which makes layer editing much easier than dealing with individual objects. In Elements, you cannot create or edit layers and objects; you can only edit individual objects. Photo Editing Photoshop and Photoshop Elements do not differ much in photo editing. You can use both to edit photos. However, if you are just learning about photo editing, you will find many missing features of Elements. It doesn't come with the Picture Organizer, the standard editing tools like the Adjustment Brush, the Filter, Lasso, Liquify, or the crop tools. Comparison of Photograph Editing Features: Features Photoshop Elements Photo Editor Adjustment Brush Lasso Quick Selection Filters Liquify Crop Tools a681f4349e

#### **Photoshop 2021 (Version 22.4.2) Crack + License Keygen Download [Mac/Win]**

Q: Combine entire loop results with first result I'm looking to combine the results in a loop with the first result. I get the data from a query: public function getAll(\$connections = true) { \$connections = is\_bool(\$connections)? \$connections : true; \$query = 'SELECT \* FROM connections'; if (\$connections) { \$query.='WHERE open=? OR closed=? ORDER BY date DESC'; } \$result = \$this->executeQuery(\$query); while (\$data = \$result->fetch()) { \$data->fields = array\_keys(\$data->fields); if (\$connections) { \$data->parameters = array\_values(\$data->parameters); } \$results[] = \$data; } return \$results; } And if I have an array with multiple connections, how can I combine them with each other? My results would be:  $\lceil$  "name" => "Test 1", "open" => true, "closed" => false, "id" => "1", "parameters" =>  $\lceil$ "field1" => "VALUE 1", "field2" => "VALUE 2" |  $\vert$ , [ "name" => "Test 2", "open" => false, "closed" => true, "id" => "2", "parameters" => [ "field1" => "VALUE 3", "field2" => "VALUE 4" ] ], If I would have 3 connections, it would be: [ "name" => "Test 1",

#### **What's New In?**

Q: How do I save a "children" field? For my topic hierarchy, I have a parent field and a children field. One particular entity is of type book, which has a parent entity and a children entity. Both of them have the fields id, title and parent\_id. I'm creating a list of the parents in a view. I'd like to have it so when you click on a parent, the children become visible. I was expecting to be able to just go to block layout, edit the views of the child, add the block to the view, and have the block appear when I select the parents of the topic. That's not working, though. I need something that lets me say, "When you click on a parent, the children of that parent become visible." Any ideas? I'm using Drupal 6.25. A: What you can do is add an additional field to the view, for example, children, and then link to the view page (either right in the sidebar of the topic page, or by drilling to a page of the content type on the main node page) and add the children widget to the page (to display them on the children content type pages) If this field is shown in the header, then you will be able to filter by that field. If not, you may be able to add a new filter to an existing view, adding your field to the filter list, but I can't see a way to put the filter on the topic pages. I guess you can add a new view (not sure why you have to build a new view for this, but that's the way to do it) and have it show the children content type?

## **System Requirements For Photoshop 2021 (Version 22.4.2):**

Minimum: OS: Windows 10 Windows 10 CPU: 4 GHz dual-core processor or faster 4 GHz dual-core processor or faster RAM: 4 GB 4 GB Graphics: Intel HD Graphics 4000 or AMD Radeon HD 6400 or better Intel HD Graphics 4000 or AMD Radeon HD 6400 or better DirectX: Version 11 Version 11 Network: Broadband Internet connection Broadband Internet connection Additional Notes: Blu-ray disc required for playing Ape Escape 2. Recommended: Windows 10 CPU

[https://www.deltonafl.gov/sites/g/files/vyhlif3011/f/uploads/cw06-01\\_final\\_prr\\_policy\\_09-1](https://www.deltonafl.gov/sites/g/files/vyhlif3011/f/uploads/cw06-01_final_prr_policy_09-14-2017.pdf) [4-2017.pdf](https://www.deltonafl.gov/sites/g/files/vyhlif3011/f/uploads/cw06-01_final_prr_policy_09-14-2017.pdf) <https://canariasenvivo.com/wp-content/uploads/2022/06/reimar.pdf> <https://ukrainefinanceplatform.com/wp-content/uploads/2022/06/marcar.pdf> [http://escortguate.com/wp](http://escortguate.com/wp-content/uploads/2022/06/Adobe_Photoshop_2021_Version_2211.pdf)[content/uploads/2022/06/Adobe\\_Photoshop\\_2021\\_Version\\_2211.pdf](http://escortguate.com/wp-content/uploads/2022/06/Adobe_Photoshop_2021_Version_2211.pdf) <https://www.ultimostore.com/wp-content/uploads/2022/06/petuphe.pdf> <https://www.5etwal.com/adobe-photoshop-2020-keygenerator-activation-download/> [http://www.gambians.fi/photoshop-2021-version-22-3-crack-with-serial-number-registration](http://www.gambians.fi/photoshop-2021-version-22-3-crack-with-serial-number-registration-code-for-pc-2022-latest/social-event/children/)[code-for-pc-2022-latest/social-event/children/](http://www.gambians.fi/photoshop-2021-version-22-3-crack-with-serial-number-registration-code-for-pc-2022-latest/social-event/children/) [https://sjbparishnaacp.org/wp-content/uploads/2022/06/Photoshop\\_CC\\_2019.pdf](https://sjbparishnaacp.org/wp-content/uploads/2022/06/Photoshop_CC_2019.pdf) <http://classibox.wpbranch.com/advert/apple-imac/> <https://www.colorado.edu/ocg/sites/default/files/webform/genfal802.pdf> [https://www.parkersearch.com/sites/default/files/webform/Adobe-](https://www.parkersearch.com/sites/default/files/webform/Adobe-Photoshop-2021-Version-223_1.pdf)[Photoshop-2021-Version-223\\_1.pdf](https://www.parkersearch.com/sites/default/files/webform/Adobe-Photoshop-2021-Version-223_1.pdf) [https://logocraticacademy.org/adobe-photoshop-2021-version-22-0-1-mem-patch-with](https://logocraticacademy.org/adobe-photoshop-2021-version-22-0-1-mem-patch-with-keygen/)[keygen/](https://logocraticacademy.org/adobe-photoshop-2021-version-22-0-1-mem-patch-with-keygen/) [https://spacezozion.nyc3.digitaloceanspaces.com/upload/files/2022/06/jTAqDL8oPBSDWs](https://spacezozion.nyc3.digitaloceanspaces.com/upload/files/2022/06/jTAqDL8oPBSDWsW6m8sK_30_a7d0b947a2bf35b124bb996445c0e1ae_file.pdf) W6m8sK 30 a7d0b947a2bf35b124bb996445c0e1ae file.pdf [https://www.biostage.com/sites/default/files/webform/\\_resume/lathles657.pdf](https://www.biostage.com/sites/default/files/webform/_resume/lathles657.pdf) <http://nmcb4reunion.info/wp-content/uploads/2022/07/garkala.pdf> <https://kcmuslims.com/advert/adobe-photoshop-2021-version-22-2-download/> <https://vizitagr.com/wp-content/uploads/2022/06/saffisac.pdf> [https://marcsaugames.com/2022/06/30/photoshop-2021-version-22-full-license-license-code](https://marcsaugames.com/2022/06/30/photoshop-2021-version-22-full-license-license-code-keygen-free-download-3264bit-final-2022/)[keygen-free-download-3264bit-final-2022/](https://marcsaugames.com/2022/06/30/photoshop-2021-version-22-full-license-license-code-keygen-free-download-3264bit-final-2022/) [https://caycevestnetttroop.wixsite.com/tiotepongda/post/adobe](https://caycevestnetttroop.wixsite.com/tiotepongda/post/adobe-photoshop-2022-version-23-0-2-install-crack-with-license-key)[photoshop-2022-version-23-0-2-install-crack-with-license-key](https://caycevestnetttroop.wixsite.com/tiotepongda/post/adobe-photoshop-2022-version-23-0-2-install-crack-with-license-key) <http://kinectblog.hu/photoshop-cs6-serial-number-full-torrent.html>